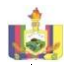

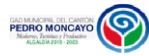

## **DIC** 1 Solicitud de Acceso a la Información Pública Documentación, informes, ordenanzas entre otros del GAD MPM 1. Entregar la solicitud de acceso a la información pública en físico o a través de correo electrónico 2. Estar pendiente de que la respuesta de contestación se entregue antes de los 15 días dispuesto en el Art. 9 de la LOTAIP (10 días y 5 días con prórroga) 3. Retirar la comunicación con la respuesta a la solicitud según el medio que haya escogido (servicio en línea o retiro en oficinas) 1. Llenar el formulario de la solicitud de acceso a la información pública; ó 2. Llenar la información si el servicio está disponible en internet (en línea). 3. Realizar el seguimiento a la solicitud hasta la entrega de la respuesta. 1. La solicitud de acceso a la información pública llega a la máxima autoridad de la titución. .............<br>. Pasa al área que gener produce o custodia la<br>pronoción Se remite o lo móvimo. 3. Se remite a la máxima autoridad para la firma de la respuesta o a quien haya delegado oficialmente. 4. Entrega de la comunicación con la smancación coma<br>spuesta al o la solicitant 08:00 a 17:00 Gratuito 15 días Ciudadanía en general Ventanilla única del GAD **Municipal del Cantón**<br>edro Moncovo en Pedro Moncayo en Tabacundo y Malchinguí. **[Tabacundo:](mailto:documentos@pedromoncayo.gob.ec)** [Sucre 981 y](mailto:documentos@pedromoncayo.gob.ec)  aza Gutierrez 83836560 .<br>**Malchinau**r Colle Pedro **Malchinguí:** Calle Pedro<br>Moncayo y Jerusalén<br>junto al salón de Actos.<br>[Telf.: 2158492](mailto:documentos@pedromoncayo.gob.ec) Ventanilla de recepción Municipal del GAD willialpal del GAD<br>Ninicipal de Pedro moncapor ou r uoro<br>Moncavo en Tabacuna alchinguí NO [Formulario solicitud](http://www.pedromoncayo.gob.ec/index.php/servicios/catalogo-de-formularios)  [Acceso a la](http://www.pedromoncayo.gob.ec/index.php/servicios/catalogo-de-formularios)  [Información](http://www.pedromoncayo.gob.ec/index.php/servicios/catalogo-de-formularios) [alexandra.pinchao@pedromoncayo.gob.ec](mailto:alexandra.pinchao@pedromoncayo.gob.ec) 1 **5** lo disponibl no se cuenta no se cuenno<br>con un<br>escuento de esquema de valoración. 2 Patentes y 1.5 x 1000 tramite para otrogar las patentes<br>Tramites a las personas naturales y jurídicas que realizan actividades económicas en el Cantón pedro Moncayo .<br>Debe acercarse a la ventanilla de recepción de documentos con todos los requisitos que se solicita para este trámite.<br>solicita para este trámite 1. Formulario de declaración para obtener la Patente Municipal 2. Copias de Cédula de Ciudadanía y papeleta de votación 3. Copia del RUC actualizado 4. Copia de la(s) declaración(es) del Impuesto a la Renta si ejerce actividades económicas previas al registro en el cantón Pedro Moncayo. 5. Copia del título de crédito del impuesto predial del año en curso, del propietario del inmueble en donde funciona la actividad económica, y/o copia del contrato de arrendamiento o autorización del propietario para el funcionamiento si el bien no es rentado. 6. Copia de pago de planilla de servicios básicos, energía eléctrica, agua o teléfono. 7. Original y copia de la Certificación Artesanal si aplica. Verificación de requisistos, inspeccion, emisión del título de crédito. Lunes a Viernes De 08:00 a 13:00 / 14:00 a 16:30 No tiene costo 8 dias laborable Personas Naturales o idicas que ejercen actividad económica en el Cantón Pedro Moncayo atiende en las oficin del GAD del Cantón edro Moncayo en aaro moncayo an<br>abacundo y Malchinauí. **[Tabacundo:](mailto:documentos@pedromoncayo.gob.ec)** Sucre 981 y<br>Plaza Gutierrez 83836560 [Ext. 101](mailto:documentos@pedromoncayo.gob.ec) **[Malchinguí:](mailto:documentos@pedromoncayo.gob.ec)** [Calle Pedro](mailto:documentos@pedromoncayo.gob.ec)  [Moncayo y Jerusalén](mailto:documentos@pedromoncayo.gob.ec)  [junto al salón de Actos.](mailto:documentos@pedromoncayo.gob.ec)  [Telf.: 2158492](mailto:documentos@pedromoncayo.gob.ec) Ventanilla de recepción Municipal del GAD Municipal de Pedro Moncayo en Tabacund Malchinguí. NO No aplica No aplica 0 **1.614** No disponible, no se cuenta con un esquema de valoración. 3 Emisión de títulos de crédito Emisión de titulos de crédito y comprobantes de cobro de servicios que brinda la lunicipalidad Adquirir Ventanillas de Rentas Cédula, Escrituras de Predios, Formulario Ispección de Actividades Comerciales,Balances Certificados por el SRI Formularios de Alcabalas, Plusvalias, memorandos de las distinatas unidades icitantes, etc. Revisión de documentación habilitante, calculo de valores a emitir de acuerdo a ordenanzas municipales y las demas que establece la ly (Balances y Formularios de Actividades neminieri Lunes a Viernes De 08:00 a 13:00 / 14:00 a 17:00 Gratuito En caso de calculo 5 disa, para el caso de tasas y servicios 1 hora. tribuyentes Externo (Personas Naturales y Jurídicas) servicio de Rentas ( 02)3836-560 ext. 152 Ventanilla SI SI www.pedromon.com [o.gob.ec](http://www.pedromoncayo.gob.ec/index.php/servicios/catalogo-de-formularios) [www.pedromoncayo.gob.ec](http://www.pedromoncayo.gob.ec/) <sup>0</sup> **1.550** No disponible, no se cuenta con un esquema de valoración. 4 Transferencia de dominio Actualiza los datos del nuevo tular del predio Entregar el formulario de solicitud firmado en la ventanilla de la oficina de catastros. . Formulario debidamente firmado;<br>Conia simple de escritura 2. Copia simple de escritura 3. Copia de carta de impuesto predial; 4. Pago de tasa administrativa; 1. Coger turno; 2. Atención personalizada inmediata; 3. Se demora 3 días cuando hay dibujos por fraccionamientos; 4. Digitación y actualización datos; 5. Despacho de trámite; Lunes a Viernes de 08h00 a 13h00 14h00 17h00 Tasa administrativa 1,88 USD (0,50% del SBU) Según el caso pugun un casu<br>Iede ser Inmedia o un máximo de 3 días Propietario de predios e atiende en las oficinas<br>Iel GAD del Cantón del GAD del Cantón Pedro Moncayo en Tabacundo y Malchinguí. **[Tabacundo:](mailto:documentos@pedromoncayo.gob.ec)** [Sucre 981 y](mailto:documentos@pedromoncayo.gob.ec)  pro Gutierrez 8383656  $\frac{1}{101}$ **[Malchinguí:](mailto:documentos@pedromoncayo.gob.ec)** [Calle Pedro](mailto:documentos@pedromoncayo.gob.ec)  [Moncayo y Jerusalén](mailto:documentos@pedromoncayo.gob.ec)  [junto al salón de Actos.](mailto:documentos@pedromoncayo.gob.ec)  elf.: 2158492 'entanilla de Avalúos y<br>Iatastros. Ventanilla de Avalúos y de Modern Modern Modern Modern Modern Modern Modern Modern Modern Modern Modern Modern<br>Catastros. o.gob.ec No disponible <sup>44</sup> **<sup>750</sup>** No disponible, no se cuenta con un esquema de valoración. 5 Impresión de coordenadas ,fotos,cartografia,plan osgeoreferenciadas. Impresión de coordenadas eoreferenciadas, fotografias<br>erect fichos catastroles aereas fichas catastrales, correspondiente al cantón Debe acercarse a las ventanillas de recaudación a cancelar el valor por cada coordenada aioi poi v<br><sup>di</sup>citada Pagar las tasas establecidas para este servicio 1. Coger turno; 2. Atención personalizada inmediata; . Despacho de trámite; 3. Entrega de coordenas Lunes a Viernes de 08h00 a 13h00 14h00 17h00 los valores varian de acuerdo al tamaño de impresión. Valores según ordenanza 1 hora Ciudadanía en general e atiende en las oficina del GAD del Cantón Pedro Moncayo ciudad saro morici<br>ibacundo **[Tabacundo:](mailto:documentos@pedromoncayo.gob.ec)** [Sucre 981 y](mailto:documentos@pedromoncayo.gob.ec)  [Plaza Gutierrez](mailto:documentos@pedromoncayo.gob.ec)  [Telf.:3836560 Ext.169](mailto:documentos@pedromoncayo.gob.ec) 'entanilla de Avalúos y<br>'atastros Catastros. NO No aplica No disponible <sup>15</sup> **1.283** No disponible, no se cuenta con un esquema de valoración. 6 Certificado de Actualizacion del Avaluo: .<br>e emite el avalúo y la ubicació del predio; Entregar el formulario de solicitud firmado en la ventanilla de la oficina de catastros. 1. Formulario debidamente firmado 2. Copia simple de escritura 3. Copia de carta de impuesto predial; 4. Pago de tasa administrativa; 1. Coger turno; 2. Procede en el módulo, con atención personalizada, revisión en el archivo .........<br>atastral: 3. Presenta formulario e imprime el avalúo y/o xime el avalu<br>cación del predio; Lunes a Viernes d 08h00 a 13h00 14h00 17h00 Tasa administrative<br>2.03 USD 2,03 USD 10 minutos Propietario de predios s atiende en las oficina del GAD del Cantón Pedro Moncayo en **Tabacundo y Malchinguí. [Tabacundo:](mailto:documentos@pedromoncayo.gob.ec)** [Sucre 981 y](mailto:documentos@pedromoncayo.gob.ec)  <sub>za</sub> Gutierrez 8383656 [Ext. 101](mailto:documentos@pedromoncayo.gob.ec) **[Malchinguí:](mailto:documentos@pedromoncayo.gob.ec)** [Calle Pedro](mailto:documentos@pedromoncayo.gob.ec)  [Moncayo y Jerusalén](mailto:documentos@pedromoncayo.gob.ec)  iuncayo y serusalen<br>into al salón de Actos elf - 2158492 Ventanilla de Avalúos y de Morto de <mark>www.pedromoncay</mark><br>Catastros. o.gob.ec No disponible <sup>99</sup> **<sup>728</sup>** No disponible, no se cuenta con un esquema de valoración. 7 Reavaluos,<br>Actualización de datos del predio y/o Rectificación de datos de nas ao<br>instrucción .<br>Permite revisar, analizar, rectifica avaluos, área o ingresar datos de nstrucción; Entregar el formulario de solicitud firmado en la ventanilla de la oficina de catastros. 1. Formulario debidamente firmado 2. Copia simple de escritura; 3. Copia de carta de impuesto predial; 1. Coger turno; 2. Llenar formulario con firma; 3. Copia simple de escritura; 4. Copia de carta de impuesto predial; Lines a Viernes 08h00 a 13h00 14h00 17h00 gratuito 1 dia Propietario de predios Se atiende en las oficinas del GAD del Cantón edro Moncavo en Tabacundo y Malchinguí. **[Tabacundo:](mailto:documentos@pedromoncayo.gob.ec)** [Sucre 981 y](mailto:documentos@pedromoncayo.gob.ec)  za Gutierrez 83836560 [Ext. 101](mailto:documentos@pedromoncayo.gob.ec) **[Malchinguí:](mailto:documentos@pedromoncayo.gob.ec)** [Calle Pedro](mailto:documentos@pedromoncayo.gob.ec)  [Moncayo y Jerusalén](mailto:documentos@pedromoncayo.gob.ec)  [junto al salón de Actos.](mailto:documentos@pedromoncayo.gob.ec)   $5158492$ Ventanilla de Avalúos y de Morto de <mark>www.pedromoncay</mark><br>Catastros. o.gob.ec No disponible <sup>66</sup> **<sup>975</sup>** No disponible, no se cuenta con un esquema de valoración. 8 Rectificación de cabidas y linderos; Avaluos y catastros Permite revisar, actualizar datos del catastro, verificar y emitir una resolución certificando área,<br>linderos y dimensiones de lotes que antes no tenían esos datos en la escritura; Solicitud firmada adjuntando una carpeta con documentos planos; procede para regularizar títulos que no contienen área y/o dimensiones en los linderos; 1. Solicitud dirigida al(a] Director (a) de Avalúos Catastros, firmada por el o los propietarios; 2. Copia del pago del impuesto predial del año en curso; 3. Certificado de no adeudar al municipio; 4. Copia simple de la escritura registrada; 5. Certificado de gravámenes actualizado del registro de la propiedad; 6. Certificado de ventas otorgado por el registro de la propiedad, en el caso de existir ventas anteriores; n el caso de exisilir ventas anteriores;<br>Copia de la cédula y la papeleta de votación del o los propietarios. 8. Cuatro planos originales, firmados por uno de los siguientes profesionales: Arquitecto, Ing. civil. Topógrafo, y el o los propietarios que consten en el certificado de gravámenes; pe consien en el cenilicado de gravamenes;<br>. Firma de los colindantes, adjuntando copias de las cédulas o caso contrario se deberá presentar una declaración juramentada por parte del o los propietarios indicando que exime de responsabilidad are dero ios propieranos inacanao que exirie de lesponsabilida<br>| Municipio en posibles y futuros problemas de linderos, además,<br>ue no flene nonhiemos de linderos con sus collodontes .deheró. que no tiene problemas de linderos con sus colindantes, deberá adjuntar el plano del terreno con las respectivas medidas y superficie. 10. Archivo digital, dibujado en AUTOCAD. 11. Copia del registro del SENESCYT y del Municipio, del profesional responsable del levantamiento topográfico; sponsable dei levaniamento topagralico;<br>> Pago de tasa por servicios técnicos y administrativos del 3% de f. Solicitua airigida al(a) Director (a) de Avaluos y Catastros, firmada<br>por el o los propietarios, en que SE EXPLIQUE la problemática y . Ingresa la carpeta con número de trámite; 2. Asigna técnico catastros para la revisión y arasmos para ra revisión<br>ertificación de plano c ermicación de pia<br>reas, línderos dimensiones; 3. Con la certificación de lano con áreas, linderos a den mensiones, missiones la revisión legal y elaboración de la residución Administrativa<br>solución Administrativa certificación de Areas linderos; 4. Se entrega al profesional que firma la solicitud o propietario solicitante; lunes a Vie 08h00 a 13h00 14h00 17h00 3% RBU 10 días Propietario de predios Se atiende en las oficinas del GAD del Cantón Pedro Moncayo en Tabacundo y Malchinguí. **[Tabacundo:](mailto:documentos@pedromoncayo.gob.ec)** Sucre 981 y<br>Plaza Gutierrez 83836560 [Ext. 101](mailto:documentos@pedromoncayo.gob.ec) **[Malchinguí:](mailto:documentos@pedromoncayo.gob.ec)** [Calle Pedro](mailto:documentos@pedromoncayo.gob.ec)  Moncayo y Jerusalén [junto al salón de Actos.](mailto:documentos@pedromoncayo.gob.ec)  [Telf.: 2158492](mailto:documentos@pedromoncayo.gob.ec) Oficina,<br>Ventanilla de Avalúos y Catastros Correo electónico Teléfono Trabajo de campo NO WWW.pedromon.com o.gob.ec No disponible **<sup>29</sup> <sup>592</sup>** No disponible, no se cuenta con un esquema de valoración.  $\ddot{\phantom{2}}$ Borde Superior de Quebrada Delimitar el lindero del predio cuando colinda con quebradas, rios, lagunas Solicitud firmada adjuntando una salcito illitolo dojaticha a<br>consta urpar<br>lanos ayuda memoria que induzca a resolver; 2. Copia de pago del impuesto predial del año en curso; 3. Certificado de no adeudar al municipio de los cónyuges y/o herederos en caso de fallecimiento;<br>Casis desde de la casitura e abbedo; 4. Copia simple de la escritura registrada;<br>5. Copia de la cédula de él o los propietarios.<br>6. Una copia del plano de levantamiento topográfico del lote de<br>terreno, con curvas de nivel, georeferenciado con su respectiva ubicación y orientación; 1. Ingresa la carpeta con un número de trámite; 2,- Inspeccion del tecnico .<br>Asignacion de técnico catastros para la revisión y aprobación de plano<br>3. Con la certificación de plano con áreas, linderos y dimensiones, se procede a la revisión legal y poración de de infor Lunes a Viernes de 08h00 a 17h00 2% RBU 8 dias laborables Dirección de Gestión de Planificación del Gad Municipal del Cantón iunicipai aeric<br>edro oncayo **22 106** No disponible, no se cuenta con un esquema de valoración. **Tiempo estimado de respuesta** eras, Días, Semanas **Tipo de beneficiarios**<br>usuarios del servicio **usuarios del servicio** (Describir si es para ciudadanía en general<br>Prsonas naturales, perso personas naturales, personas jurídicas, ONG, Personal Médico) **Oficinas y dependencias que ofrecen el servicio Lión y teléfono de l oficina y dependencia que ofrece el servicio (link para direccionar a la página de inicio del sitio**  web y/o descrip **manual) Tipos de canales disponibles de atención presencial:**<br>Illos di es nor ver (Detallar si es por ventanilla, oficina, brigada, página web, correo electrónico, chat en línea, contact center, call center, teléfono instit **Porcentaje**<br>Defensér **satisfacción sobre el uso del servicio d) Los servicios que ofrecce y las formas de acceder a ellos, horarios de atención y demás indicaciones necesarias, para que la ciudadanía pueda ejercer sus derechos y cumplir sus obligaciones No. nominación de**<br>servicio **servicio Descripción del servicio Cómo acceder al servicio** (Se describe el detalle del proceso que debe seguir la o el ciudadano para la obtención del servicio). **Requisitos para la obtención del servicio** deberá listar los requisitos que exige la obtención del servicio y donde e<br>obti **Procedimiento interno que sigue el servicio Horario de atención público** (Detallar los días de la semana y horarios) **Costo Servicio Automatizado (Si/No) Link para descargar el formulario de servicios Link para el servicio por internet (on line) Núm ero de ciuda dano s/ciu dada Número de ciudadanos/ciudad anas que accedieron al servicio acumulativo**

**Art. 7 de la Ley Orgánica de Transparencia y Acceso a la Información Pública - LOTAIP**

7. Archivo digital, dibujado en AUTOCAD.(plano georeferenciado)

de Borde Superior

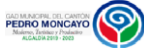

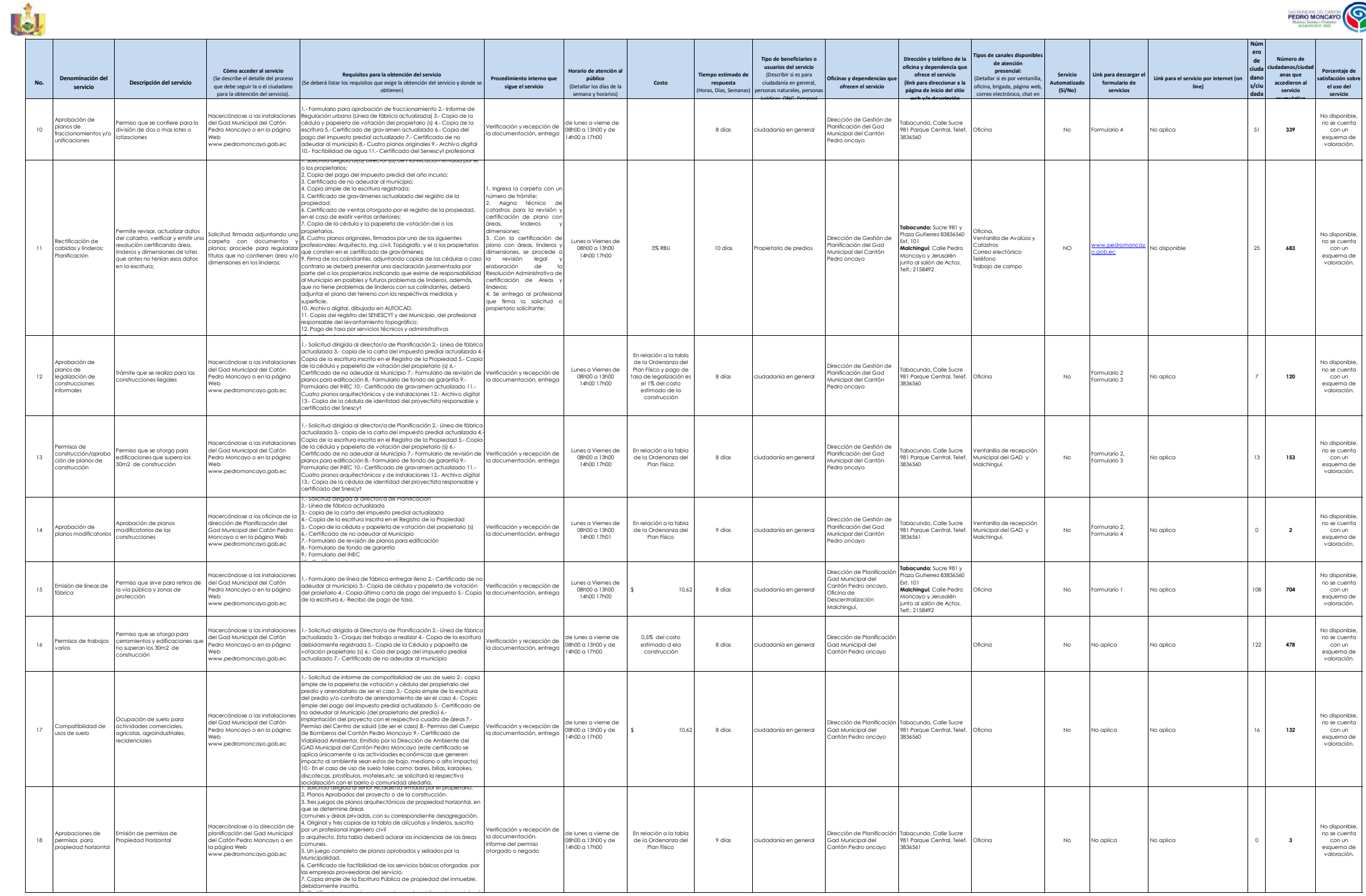

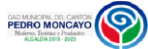

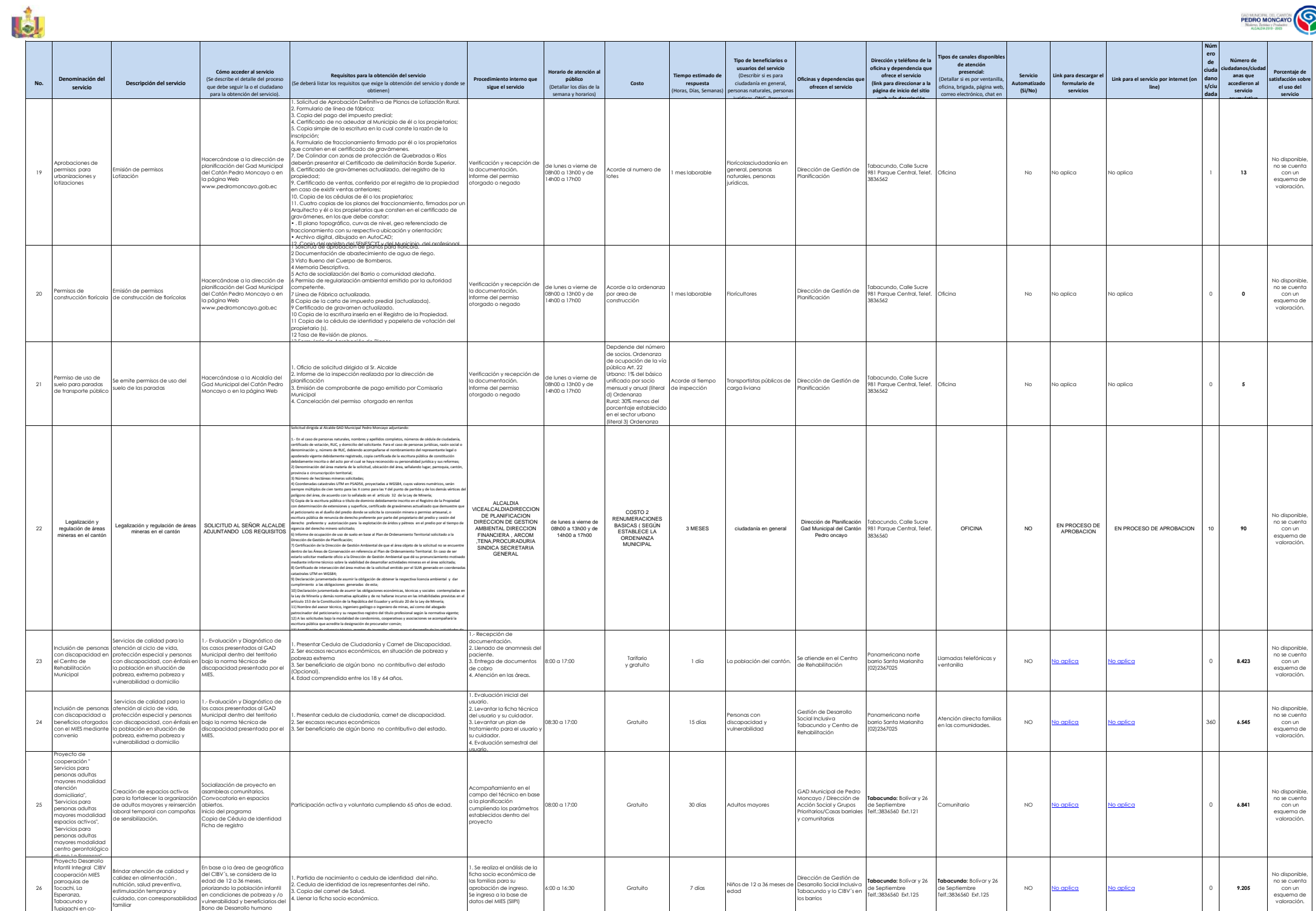

3 de 5 **GOBIERNO AUTÓNOMO DESCENTRALIZADO MUNICIPAL DE PEDRO MONCAYO** Literal d.- Servicios que ofrece y la forma de acceder a ellos

gestión con el MIES

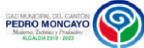

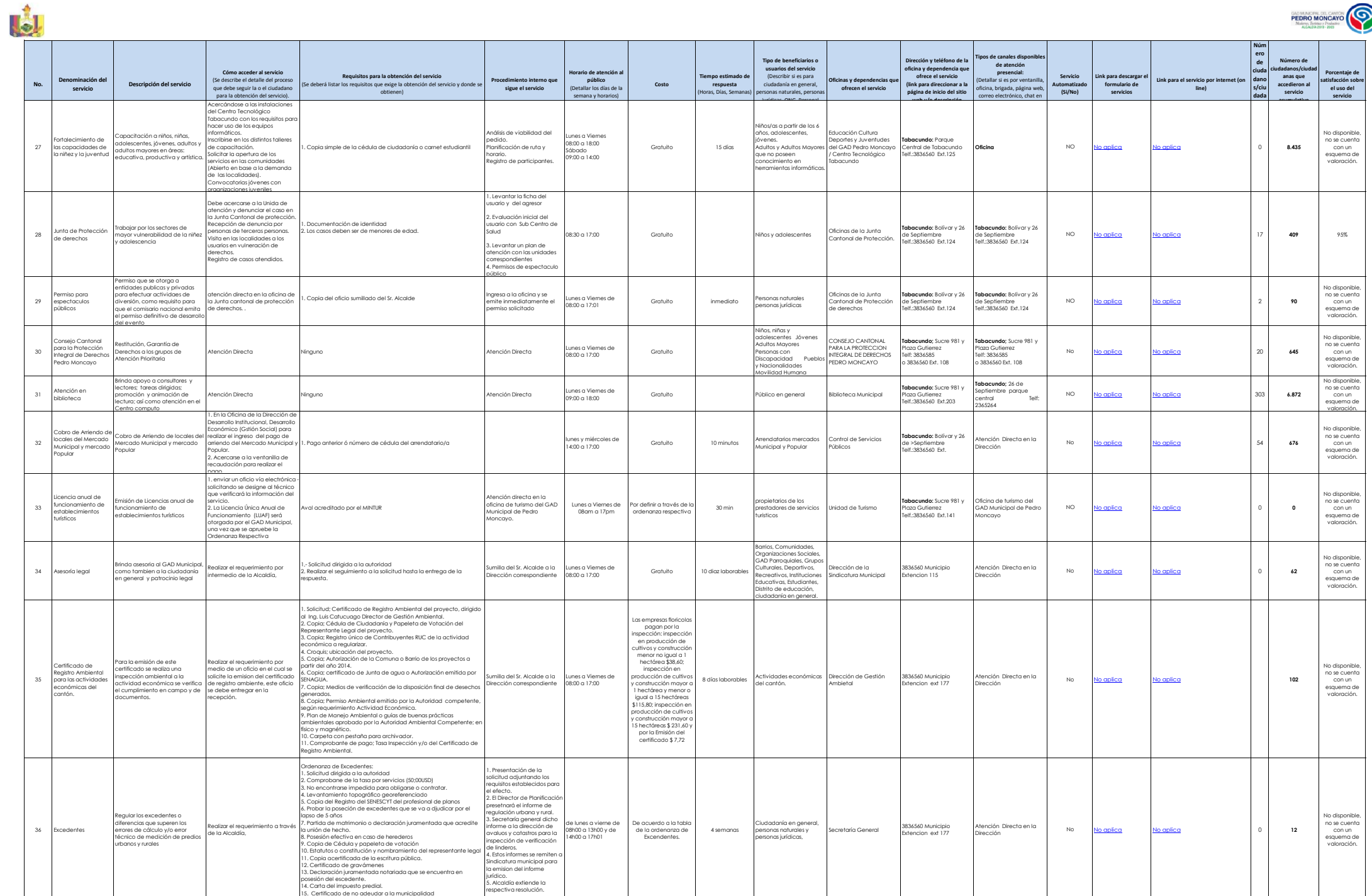

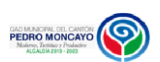

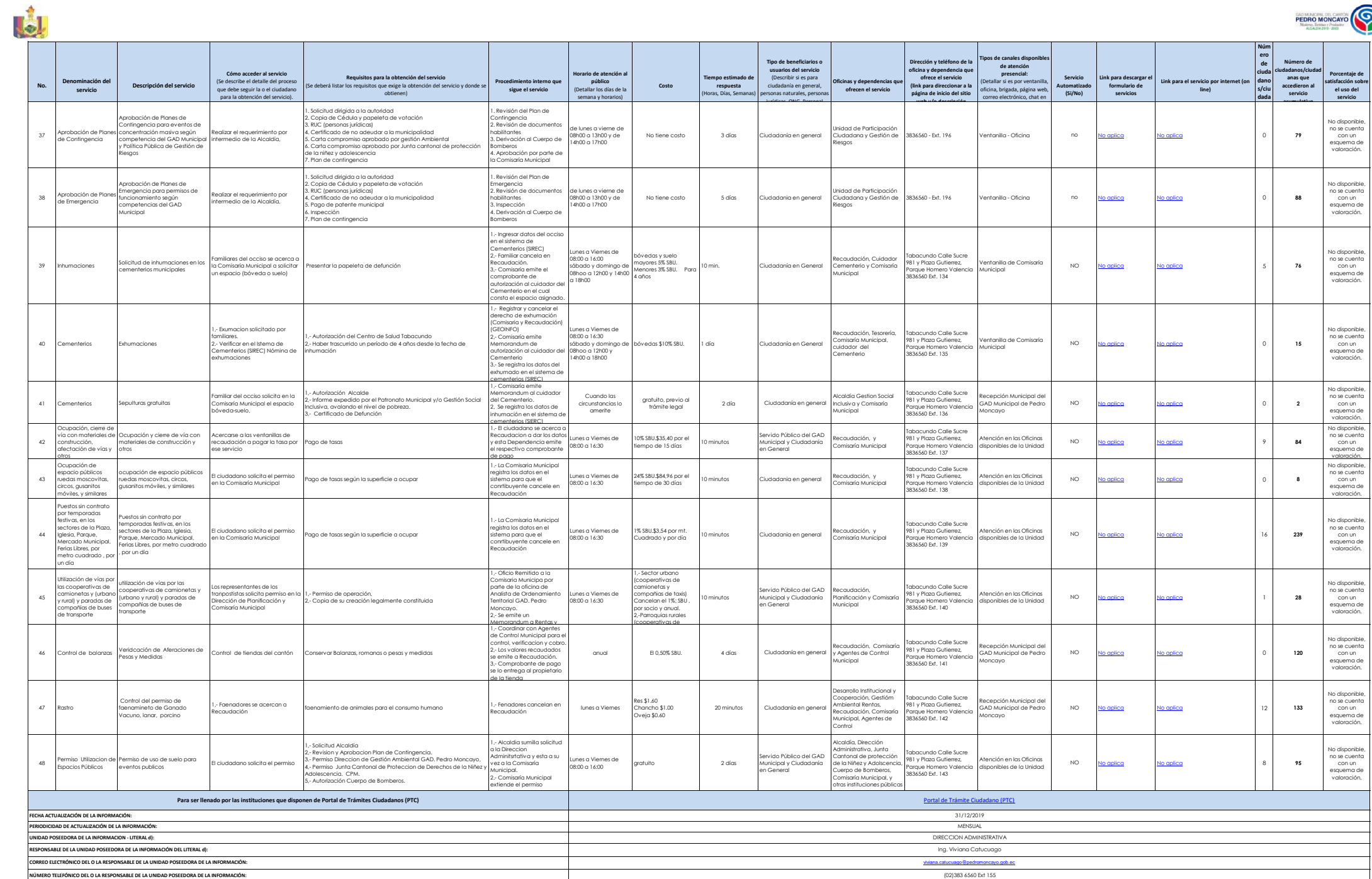